# **CVS Quick Reference Card**

 $refcards.com^{TM}$ CVS is the Concurrent Versions System, the dominant open-source, network-transparent version control system.

### **Command Line Syntax**

cvs [*global\_opts*] command [*command\_opts*] [*command\_args*]

#### Global options:

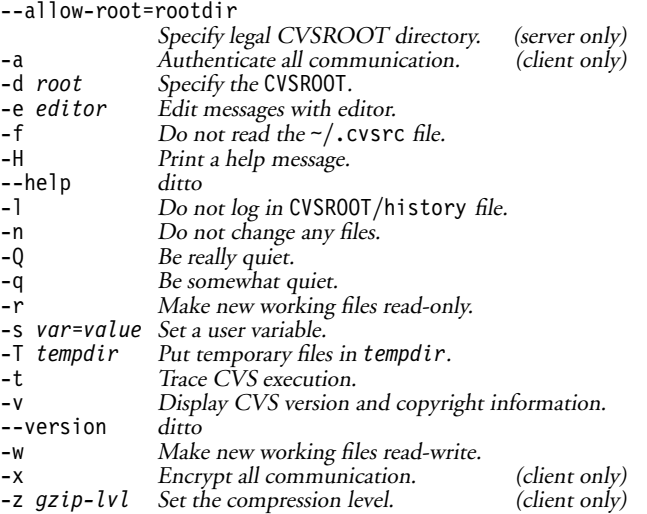

#### **CVS Commands**

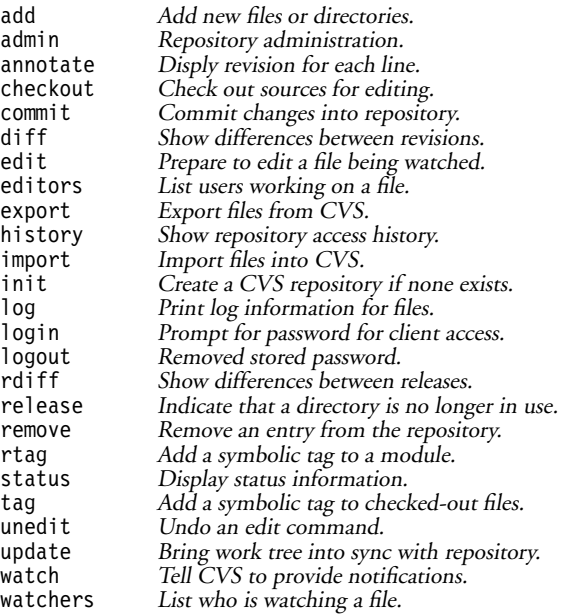

### **Keywords**

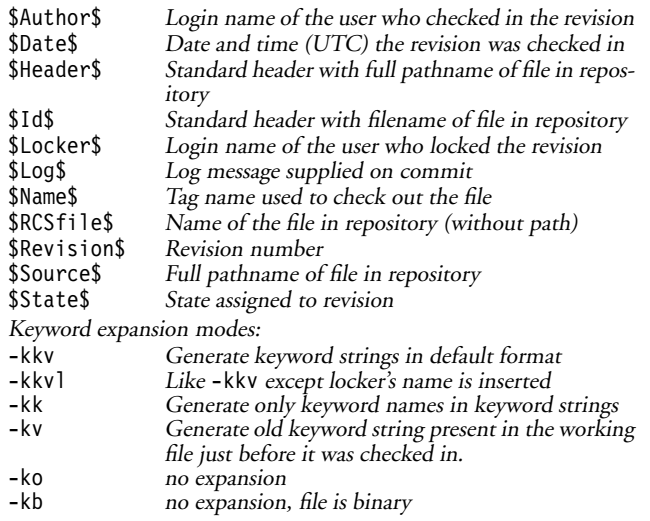

### **Commands, command options and arguments**

#### **add** [*options*] [*files*]**...**

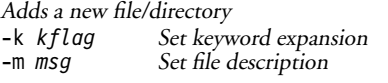

#### **admin** [*options*] [*files*]**...**

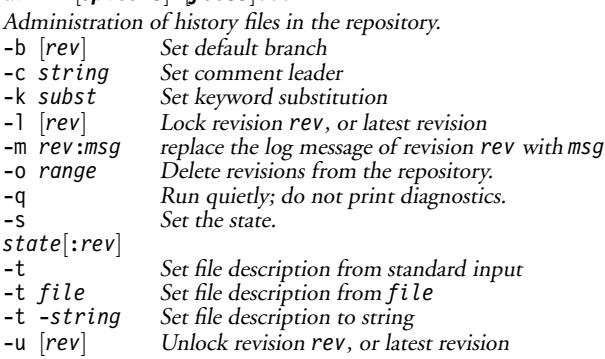

#### **annotate** [*options*] *files***...**

Show last revision where each line was modified.

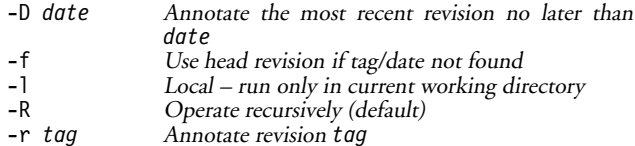

#### **checkout** [*options*] *modules***...**

Get <sup>a</sup> copy of the sources.

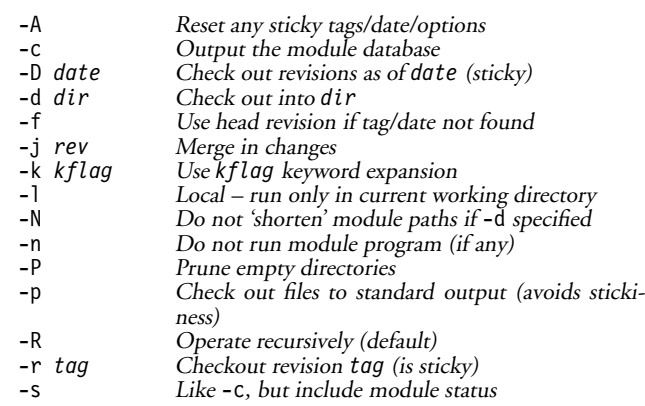

#### **commit** [*options*] [*files***...**]

Check changes into the repository.

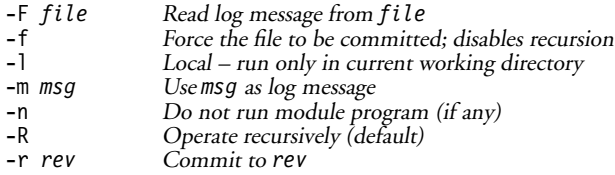

### **diff** [*options*] *files***...**

Show differences between revisions. In addition to the options shown below, accepts <sup>a</sup> wide variety of options to control output style, for example -c for context diffs.

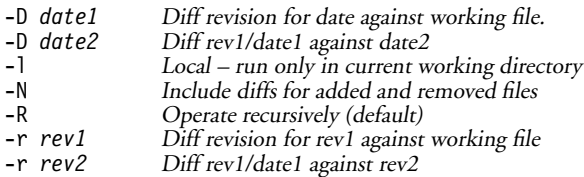

### **edit** [*options*] [*files***...**]

Get ready to edit <sup>a</sup> watched file.

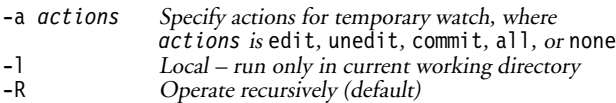

#### **editors** [*options*] [*files***...**]

See who is editing <sup>a</sup> watched file.

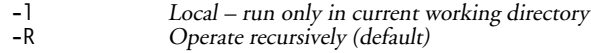

#### **export** [*options*] *modules***...**

Export files from CVS.

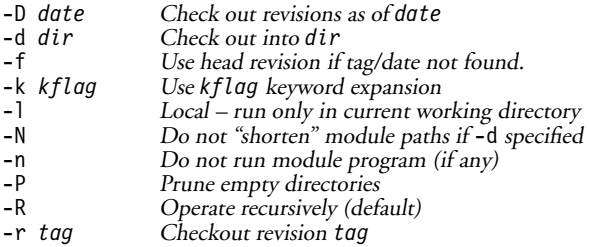

#### **history** [*options*] [*files***...**]

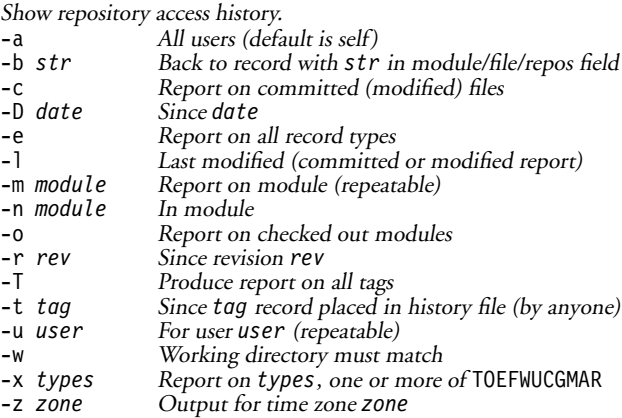

#### **import** [*options*] *repository vendor-tag releasetags***...**

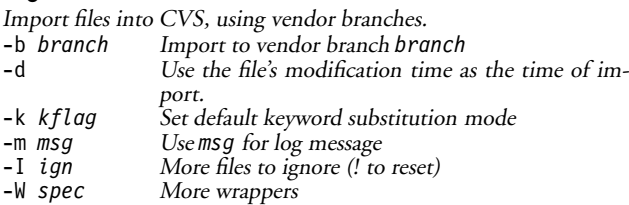

#### **init**

Create <sup>a</sup> CVS repository if it doesn't exist.

### **log** [*options*] [*files***...**]

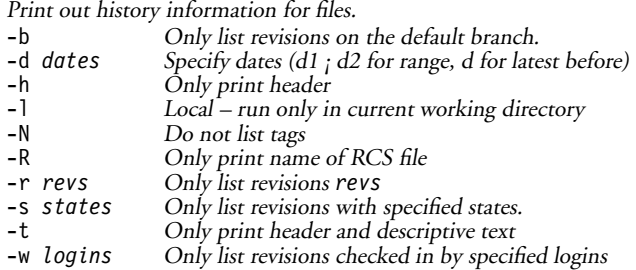

### **login**

Prompt for password for authenticating server.

#### **logout**

Remove stored password for authenticating server.

### **rdiff** [*options*] *modules***...**

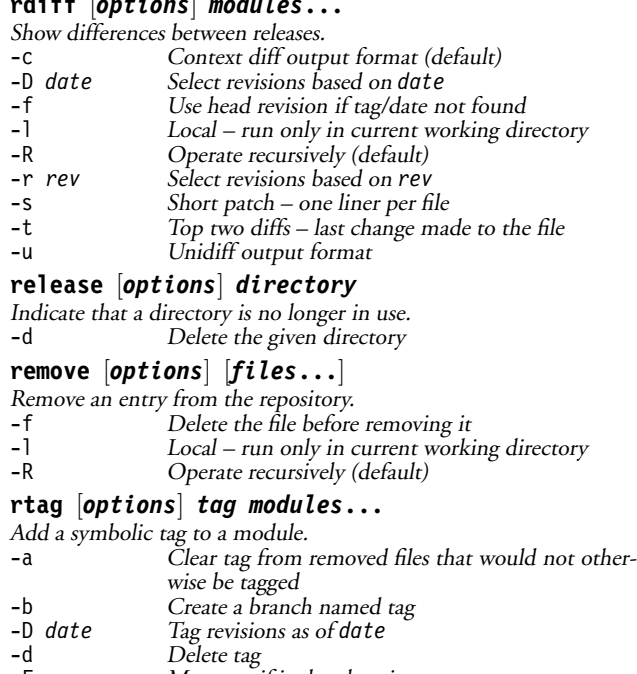

### -F Move tag if it already exists<br>-f Force a head revision match -f Force a head revision match if tag/date not found<br>-1 Local – run only in current working directory Local – run only in current working directory -n No execution of tag program<br>-R Operate recursively (default)

-R Operate recursively (default)<br>-r rev Tag existing tag rev

Tag existing tag rev

#### **status** [*options*] *files***...**

Display status information in <sup>a</sup> working directory.

- -l Local run only in current working directory.<br>-R Operate recursively (default).
- -R Operate recursively (default).<br>-v Include tag information for fi
- Include tag information for file.

#### **tag** [*options*] *tag* [*files***...**]

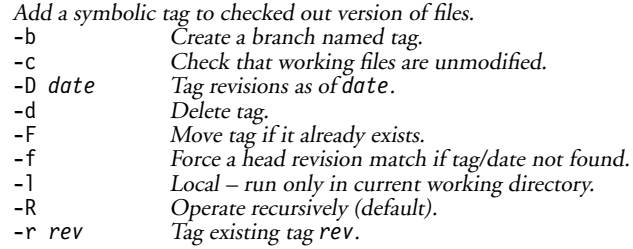

### **unedit** [*options*] [*files***...**]

Undo an edit command.

-a *actions* Specify actions for temporary watch, where *actions* is edit, unedit, commit, all, or none. -l Local – run only in current working directory.<br>-R Operate recursively (default). Operate recursively (default).

### **update** [*options*] [*files***...**]

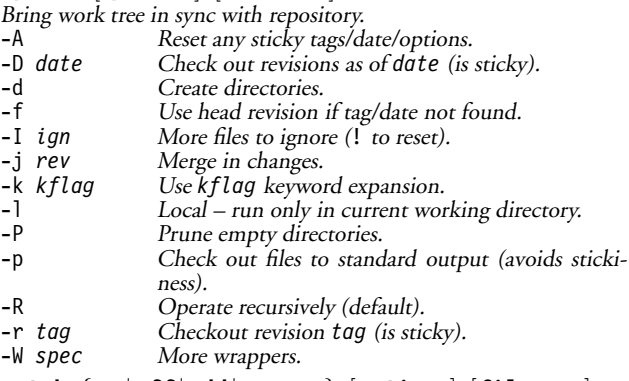

## **watch** {**on**|**off**|**add**|**remove**} [*options*] [*files***...**]

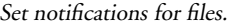

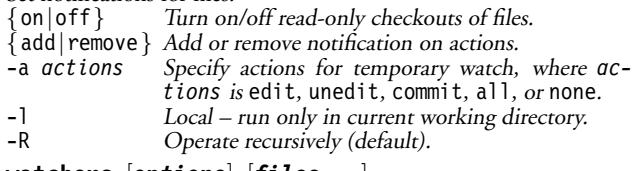

#### **watchers** [*options*] [*files***...**]

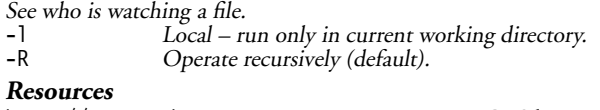

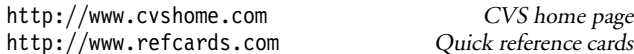

CVS Quick Reference Card

A refcards.com $T^M$  quick reference card

Revision 0.1 (draft) for CVS version 1.10 [October 2000]

The content of this card is in the public domain. Design (c) 2000 Ford & Mason Ltd. All rights reserved.

Permission is granted to print and duplicate this card for personal or individual, internal business use. Copies of this card (& others) can be ordered through our web site: http://www.refcards.com, which also has versions available for downloading.

Please send feedback to: feedback@refcards.com refcards.com is <sup>a</sup> trademark of Ford & Mason Ltd.